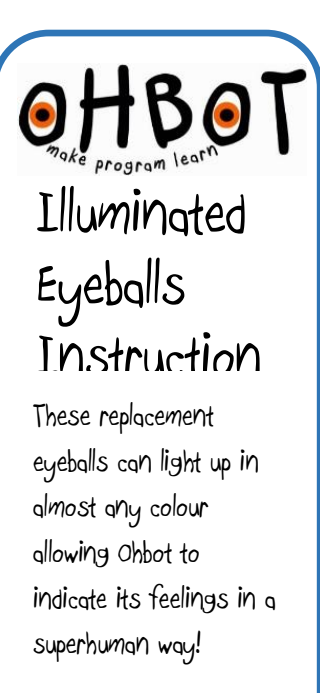

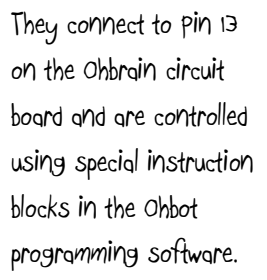

The page explains how to install eyeballs on a preassembled Ohbot. If you are constructing a kit please skip straight to step 5.

Turn over the sheet for sample programs to help

get you started.

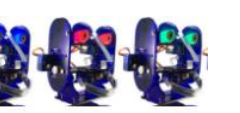

1. With Ohbot disconnected from the computer. Gently push the motor arm up to close Ohbot's eyelids.

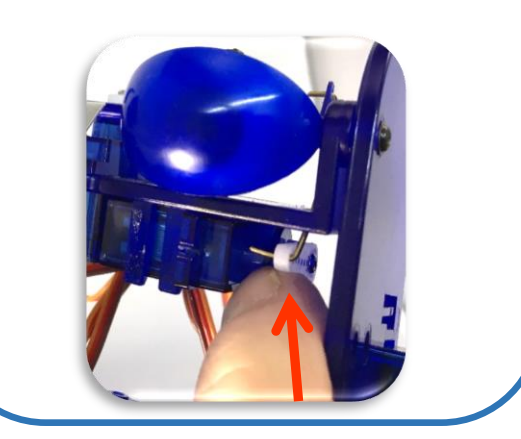

4. Remove Ohbot's eyeballs

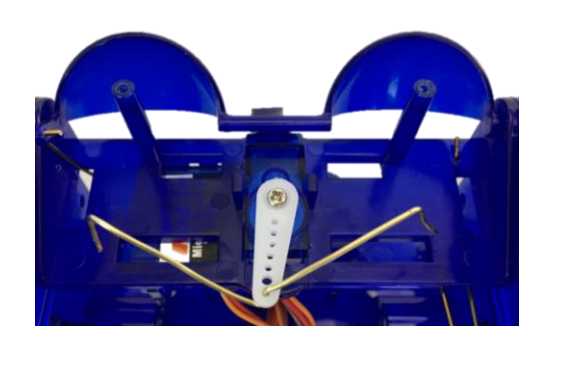

2. Undo these screws

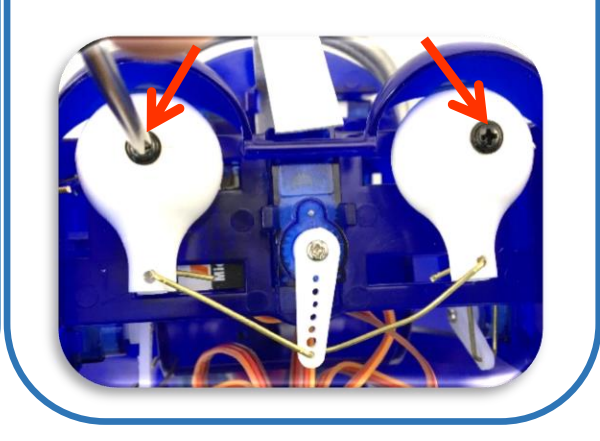

3. Straighten the ends of the link and pull out of the holes at the back of the eyeballs

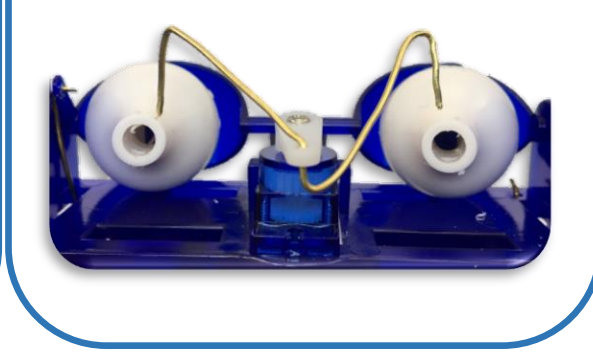

5. Put the new eyeballs in place with the wires to the bottom of the eyeball. Replace screws and bend ends of wires.

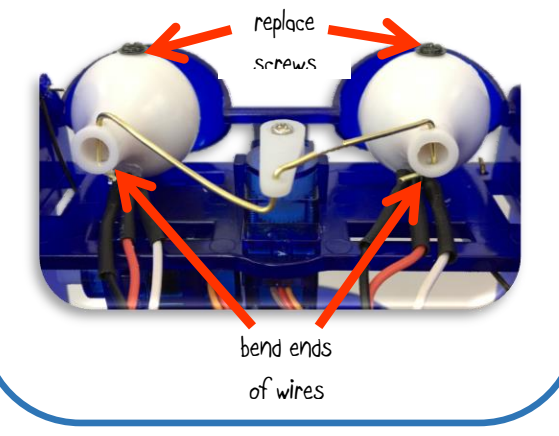

6. Plug into pins D13 as shown

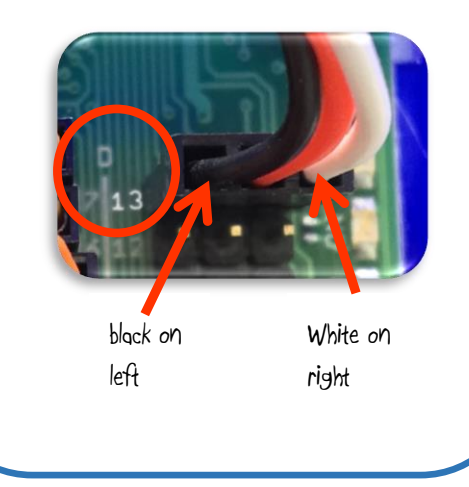

## OHBOT Programming Eyeballs

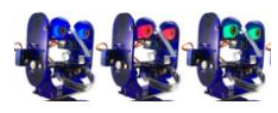

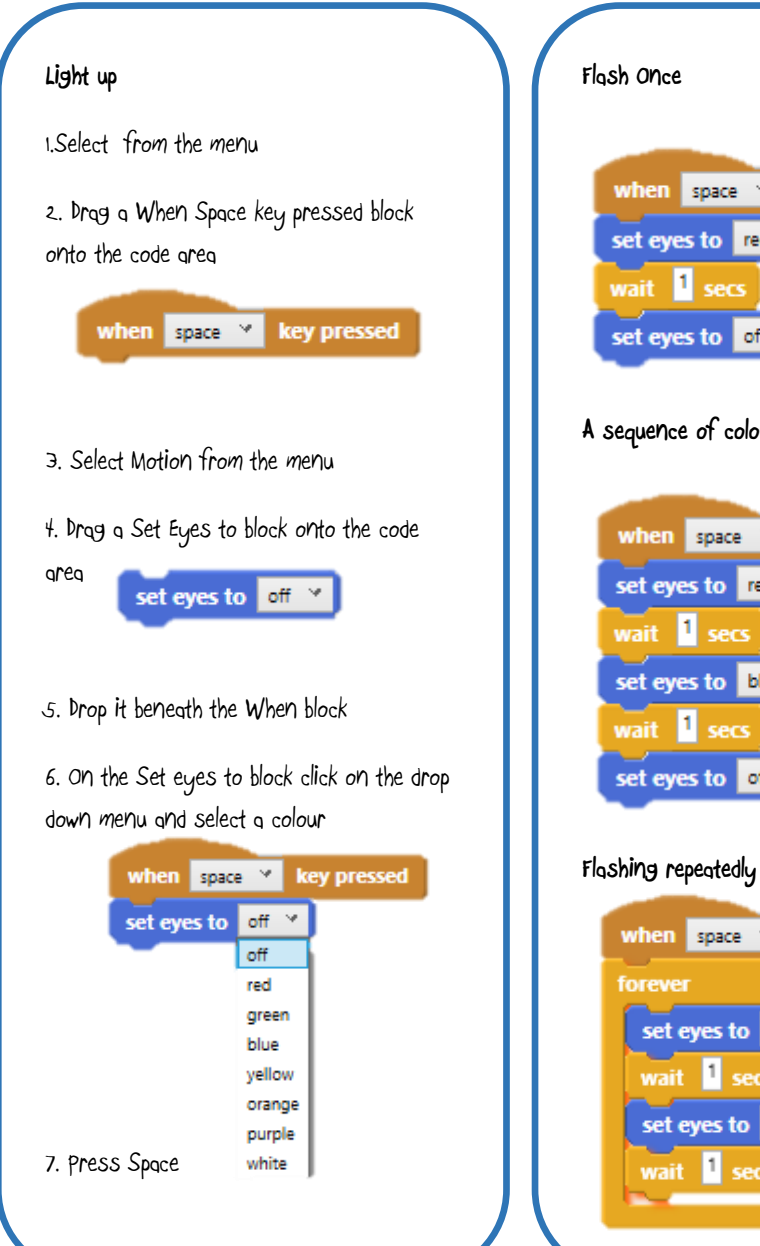

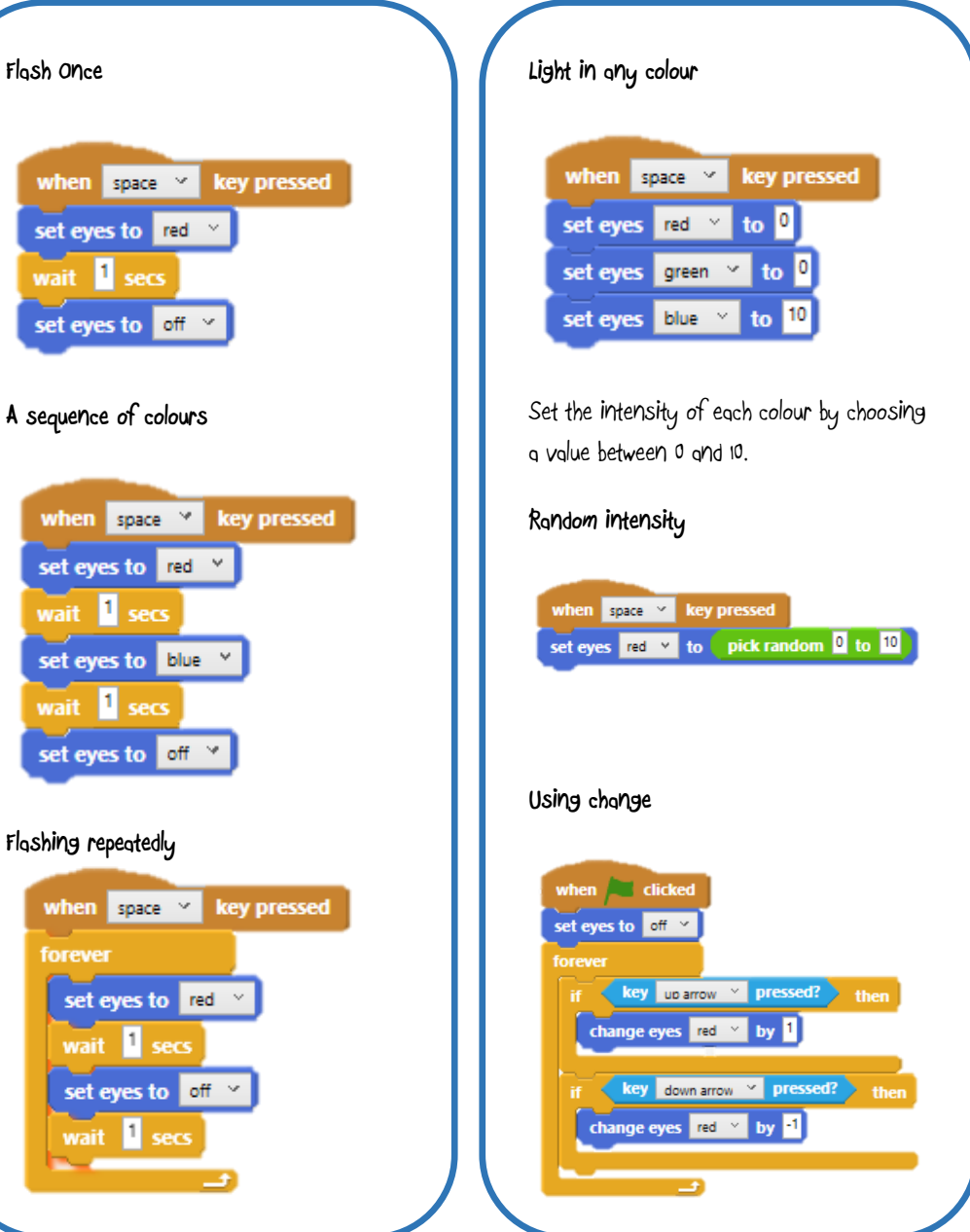

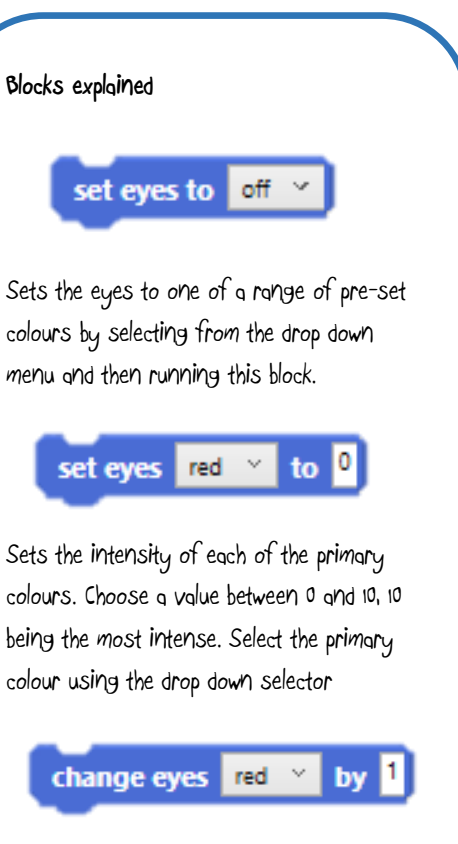

Changes the intensity of the primary colour selected by the value entered. Negative numbers can be used to decrease the intensity.